# **Guida al login, protocollazione di arrivi cartacei, pec e fatture elettroniche**

[1\\_login\\_protocollazione\\_arrivi\\_cartaceo\\_pec\\_fattura.mp4](https://wiki.nuvolaitalsoft.it/lib/exe/fetch.php?cache=&media=guide:protocollo:1_login_protocollazione_arrivi_cartaceo_pec_fattura.mp4)

### **Guida alla protocollazione di una partenza**

2 protocollazione partenze.mp4

#### **Guida alla protocollazione di una fattura in partenza**

[3\\_invio\\_fatture.mp4](https://wiki.nuvolaitalsoft.it/lib/exe/fetch.php?cache=&media=guide:protocollo:3_invio_fatture.mp4)

### **Guida al rifiuto di una fattura**

4 rifiuto fatture.mp4

# **Guida alla protocollazione di un interno e gestione dei protocolli assegnati**

5 protocollazione interni e gestione protocolli assegnati.mp4

#### **Guida alla ricerca dei protocolli**

[6\\_ricerca\\_protocolli.mp4](https://wiki.nuvolaitalsoft.it/lib/exe/fetch.php?cache=&media=guide:protocollo:6_ricerca_protocolli.mp4)

## **Guida alla conservazione di Registri giornalieri e protocolli**

[7\\_conservazione.mp4](https://wiki.nuvolaitalsoft.it/lib/exe/fetch.php?cache=&media=guide:protocollo:7_conservazione.mp4)

## **Guida alla protocollazione di un Arrivo**

[protocollazionearrivi.mp4](https://wiki.nuvolaitalsoft.it/lib/exe/fetch.php?cache=&media=guide:protocollo:protocollazionearrivi.mp4)

### **Guida sull'ambiente e protocollazione di una Partenza**

ambienteprotocollo e partenza.mp4

# **Guida al caricamento di un nuovo Titolario**

[caricamento\\_titolario.mp4](https://wiki.nuvolaitalsoft.it/lib/exe/fetch.php?cache=&media=guide:protocollo:caricamento_titolario.mp4)

From: <https://wiki.nuvolaitalsoft.it/>- **wiki**

Permanent link: **[https://wiki.nuvolaitalsoft.it/doku.php?id=guide:protocollo:r\\_videoproto](https://wiki.nuvolaitalsoft.it/doku.php?id=guide:protocollo:r_videoproto)**

Last update: **2020/12/18 16:56**

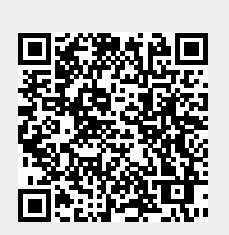